CS 1428 Honors Style Guide

Jared Wallace

## Indentation

Make sure you use spaces, not tabs. Tabs are evil. I recommend you use four spaces as your indentation level, but as long as you are consistent, I don't really care.

## Naming

Variables should be all lowercase, with the underscore as a separator

```
float interest_rate = 0.0;
```
Please make your variable names descriptive

```
// this
float price_of_meal = 8.25;
// not this
float \text{normal} = 8.25;
```
Constants should be all uppercase

const float TAX\_RATE = 7.75;

Functions should be camel case, starting with a capital

```
void MyAwesomeFunction( int price, float tax)
{
   // awesome stuff here
}
```
## Comments

Learning how to comment well is more art than science. You don't want overly verbose comments cluttering your code, but you still want to provide assistance to those who are trying to understand it. These are some guidelines.

- Explain tricky bits of code, like complex calculations
- For functions, explain what conditions are needed for the function to work correctly (like the incoming data must be a certain type, or a certain global constant must exist, etc) as well as what the function does and what conditions will be true upon exit from the function. For example:

```
/* This function calculates the grand total and tip for a meal
   Precondition: the price argument should be a non-negative float,
       the tip_amount argument should be an integer percentage (like 10), and
       TAX RATE constant must have been declared.
 * Postcondition: the function will return the appropriate tip amount.
 */
float CalculateTip( int tip, float price)
{
    // awesome stuff here
}
```
• Try to anticipate difficult to understand sections of code, and explain them

## General requirements

- Do not exceed 80 characters on any given line. Word wrap is ugly
- Always include your standard header at the top of your file

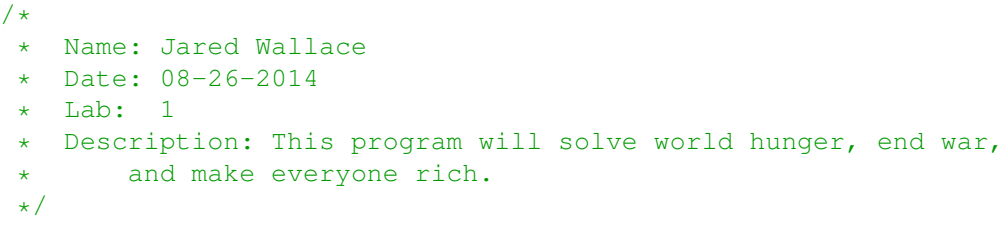

- Separate logical sections of code with a single blank line.
- Put two blank lines between functions.
- Always initialize variables when instantiated. Same for arrays.

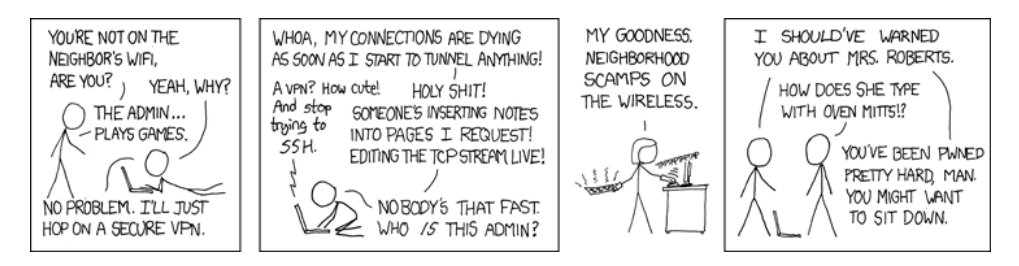

If you're not cool enough to do it manually, you can look up tools like Upside-Down-Ternet for playing games with people on your wifi.